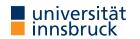

WS 2022/2023

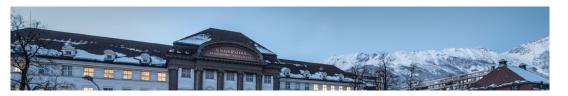

# **Functional Programming**

Week 3 – Functions on Trees

René Thiemann Jonathan Bodemann James Fox Joshua Ocker Daniel Rainer Daniel Ranalter Christian Sternagel

Department of Computer Science

# Last Lecture

- data = tree shaped data
- every value, expression, function has a type
- type of lhs and rhs has to be equal in function definition lhs = rhs
- built-in types: Int, Integer, Float, Double, String, Char, Bool
- user defined datatypes
  data TName =
   CName1 type1\_1 ... type1\_N1
   | ...
   | CNameM typeM\_1 ... typeM\_NM
  - deriving Show
- constructor CNameI :: typeI\_1 -> ... -> typeI\_NI -> TName
  is a function that is not evaluated
- TName is recursive if some typeI\_J is TName
- names of types and constructors start with uppercase letters

RT et al. (DCS @ UIBK)

Week 3

2/23

# **Examples of Nonrecursive Datatype Definitions**

- data Date = DMY Int Int Integer deriving Show
  data Person = Person String String Bool Date deriving Show
- values of type Date are trees such as

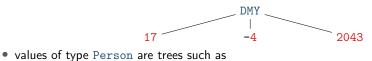

"Maxi" "Meyer" False DMY

Example of Recursive Datatype Definition - Expr

data Expr =

- Number Integer
- | Plus Expr Expr
- | Negate Expr
- deriving Show
- expression (-(5+2)) + 3 in Haskell (as value of type Expr): Plus (Negate (Plus (Number 5) (Number 2))) (Number 3)

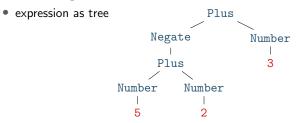

Example of Recursive Datatype Definition – Lists

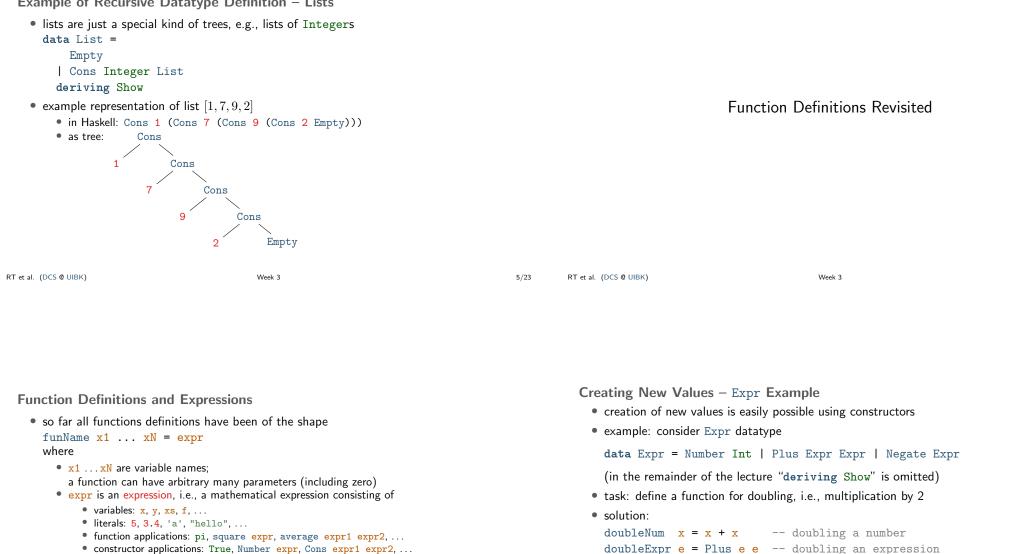

- operator applications: expr, expr1 + expr2, ...
- parenthesis
- remark: function and constructor applications binds stronger than operator applications

$$(square 2) + 4 = square 2 + 4 \neq square (2 + 4)$$

• this lecture: extend shape of function definitions,

in particular to define functions on tree shaped data

7/23

RT et al. (DCS @ UIBK)

• evaluation: doubleExpr

Plus

/ \

Negate Number

3

1

Number

5

5

Number

1

Plus

3

Plus

Negate Number Negate Number

3

Plus

/

1

Number 

5

Week 3

6/23

Creating New Values - Person Example

• consider Person datatype of last lecture

data Date = DMY Int Int Integer data Person = Person String String Bool Date

- task: define a function that takes first- and lastname and creates a (value of type) Person representing a newborn with that name
- solution:

```
today = DMY 17 10 2022
newborn fName lName = Person fName lName False today
```

evaluation

newborn = Person ///"John" "Doe" False today "John" "Doe" = Person - / DMY "John" "Doe" False 

RT et al. (DCS @ UIBK)

#### Function Definitions using Patterns

- so far all functions definitions have been of the shape funName x1 ... xN = exprwhere  $x1 \dots xN$  is a list of variables
- in these definitions we cannot inspect the structure of the input
- aim: define functions depending on structure of input
- example using vehicle datatype (with cars, bicyles and trucks)
  - task: convert a vehicle into a string
  - algorithm:
    - if the input is a car with x PS, then return "a car with x PS"
    - if the input is a bicycle, then return "a bicycle"
    - if the input is a truck with x wheels, then return "a(n) x-wheel truck"
- in Haskell, structure of trees are described by patterns
- the question whether some input tree fits a pattern is called pattern matching

```
RT et al. (DCS @ UIBK)
```

9/23

Week 3

10/23

## Patterns

• a pattern is an expression of one of the following forms

| • x               | variable name as in a function definition       |
|-------------------|-------------------------------------------------|
| •_                | underscore                                      |
| • CName pat1 patN | constructor application                         |
|                   | with patterns <pre>pat1 patN as arguments</pre> |
| • x@pat           | variable name followed by @ and pattern         |

Week 3

17 10 2022

• x@pat

where

- all variables occur at most once
- numbers, strings, and characters can be interpreted as constructors
- parentheses might be required for nested patterns

#### examples

| • Car brand ps               |        | an arbitrary car                        |
|------------------------------|--------|-----------------------------------------|
| • Car _ ps                   |        | an arbitrary car (no interest in brand) |
| • Car BMW 100                |        | a BMW with exactly 100 PS               |
| • Car _ $(50 + 50)$          |        | + is not a constructor 🗙                |
| • Person "John" <b>lName</b> |        | a person whose first name is John       |
| • p@(Person (DMY 17 10 _))   |        | a person $\mathbf{p}$ to congratulate   |
| • Person name name           |        | duplicate variable 🗙                    |
| RT et al. (DCS @ UIBK)       | Week 3 | 11/23                                   |

# Pattern Matching

- pattern matching is an algorithm that determines whether an expression matches a pattern
- during pattern matching a substitution of variables to expressions is created, written as x1/expr1, ..., xN/exprN
- (here, / is not the division operator but the substitute operator)
- pattern matching algorithm for pattern pat and expression expr
  - pat is variable x: matching succeeds, substitution is x/expr
  - pat is : matching succeeds, empty substitution
  - pat is x@pat1: matching succeeds if pat1 matches expr: add x/expr to resulting substitution
  - pat is CName pat1 ... patN:
    - if expr is OtherCName ... with CName  $\neq$  OtherCName then match fails
  - if expr is CName expr1 ... exprN then match expr1 with pat1, ..., match exprN with patN; if all of these matches succeed then succeed with merged substitution, otherwise match fails
    - otherwise, first evaluate expr until outermost constructor is fixed
- remark: algorithm itself is described via pattern matching

```
RT et al. (DCS @ UIBK)
```

| <ul> <li>Pattern Matching – Examples</li> <li>matching expression Car BMW (20 + 80) with some patterns</li> <li>pattern x: success with substitution x / Car BMW (20 + 80)</li> </ul>         |                                                                                                    | <ul> <li>Function Definitions with Pattern Matching</li> <li>so far all functions definitions have been of shape<br/>funName x1 xN = expr</li> <li>now add two generalizations <ul> <li>a function definition has the shape</li> </ul> </li> </ul> |                                                                                                    |        |       |
|----------------------------------------------------------------------------------------------------|----------------------------------------------------------------------------------------------------|----------------------------------------------------------------------------------------------------|----------------------------------------------------------------------------------------------------|--------|-------|
| <ul> <li>pattern Car brand</li> <li>pattern Car Audi _</li> <li>pattern Car _ 100:</li> <li>matching expression Perpatterns</li> <li>pattern Person "Jo</li> <li>pattern p@(Person</li> </ul> | success with empty substitution, triggers evaluation<br>rson "Liz" "Ball" True (DMY 17 10 1970) with some |                                                                                                    | where all variab<br>• there can be se<br>• evaluation of funN<br>• if pat1 matcher<br>is applicable an<br>substitution app<br>• otherwise, (*) i<br>• evaluation of funN<br>• apply first equa |        |       |
| RT et al. (DCS @ UIBK)                                                                                                    | Week 3                                                                                                    | 13/23                                                                                                    | RT et al. (DCS @ UIBK)                                                                                                    | Week 3 | 14/23 |

## Function Definitions - Example on Person

```
data Date = DMY Int Int Integer
data Person = Person String String Bool Date
data Option = Some Integer | None
```

• task: change the last name of a person withLastName lName (Person fName \_ m b) = Person fName lName m b remark: data is never changed but newly created

```
• task: compute the age of a person in years, if it is his or her birthday, otherwise return nothing
```

```
ageYear (Person _ _ (DMY 17 10 y)) = Some (2022 - y)
ageYear _ = None
remark: here the order of equations is important
```

```
• task: create a greeting for a person
  greeting p@(Person name _ _ ) = gHelper name (ageYear p)
  gHelper n None = "Hello " ++ n
 gHelper n (Some a) = "Hi " ++ n ++ ", you turned " ++ show a
 remark: (++) concatenates two strings, show converts values to strings
```

Merging Substitutions and Equality

- consider the following code for testing equality of two values
  - equal x = True

- equal \_ \_ = False
- consider evaluation of equal 5 7
  - first argument: x matches 5, obtain substitution x / 5
  - second argument: x matches 7, obtain substitution x / 7
  - merging these substitutions is not possible: x / ???
- Haskell avoids problem of non-mergeable substitutions by the distinct-variables-restriction in lhss. i.e., above definition is not allowed in Haskell
- correct solution for testing on equality
  - use (==), a built-in operator to compares two values of the same type, the result will be of type Bool
  - for comparison of user-defined datatypes, replace deriving Show by deriving (Show, Eq)
  - examples: 5 == 7, "Peter" == name, ..., but not "five" == 5

RT et al. (DCS @ UIBK)

**Function Definitions by Case Analysis** Function Definitions – Example on Bool • design principle for functions: • consider built-in datatype data Bool = True | False define equations to cover all possible shapes of input consider function for conjunction of two Booleans conj True b = b• example data Weekday = Mon | Tue | Wed | Thu | Fri | Sat | Sun conj False \_ = False • example evaluation (numbers are just used as index) weekend Sat = True conj1 (conj2 True False) (conj3 True True) weekend Sun = True-- check which equation is applicable for conj1 weekend \_ = False -- first equation triggers evaluation of first argument of conj1 (True) • example: first element of a list -- check which equation is applicable for conj2 -- first equation is applicable with substitution b/False data List = Empty | Cons Integer List = coni1 False (coni3 True True) first (Cons x xs) = x-- now see that only second equation is applicable for conj1 = error "first on empty list" first Empty = False • remark: many Boolean functions are predefined, e.g., • error takes a string to deliver sensible error message upon evaluation (&&) (conjunction), (||) (disjunction), • without second defining equation, first Empty results in generic "non-exhaustive (/=) (exclusive-or), not (negation) patterns" exception RT et al. (DCS @ UIBK) RT et al. (DCS @ UIBK) Week 3 17/23Week 3

## **Recursive Function Definitions**

- example: length of a list
  - len Empty = O
- len (Cons x xs) = 1 + ??? -- the length of the list xs
- potential problem: we would like to apply a function that we are currently defining
- this is allowed in programming and called recursion:
- a function definition that invokes itself

```
len Empty = O
```

- len (Cons x xs) = 1 + len xs -- len xs is recursive call
- make sure to have smaller arguments in recursive calls
- evaluation is as before

```
len (Cons 1 (Cons 7 (Cons 9 Empty)))
```

- = 1 + (len (Cons 7 (Cons 9 Empty)))
- = 1 + (1 + (len (Cons 9 Empty)))
- = 1 + (1 + (1 + (len Empty)))

```
= 1 + (1 + (1 + 0)) = 1 + (1 + 1) = 1 + 2 = 3
```

**Recursive Function Definitions – Example Append** 

- task: append two lists, e.g., appending  $\left[1,5\right]$  and  $\left[3\right]$  yields  $\left[1,5,3\right]$
- solution: pattern matching and recursion on first argument

```
append Empty ys = ys
append (Cons x xs) ys = Cons x (append xs ys)
```

• example evaluation

append (Cons 1 (Cons 3 Empty)) (Cons 2 (Cons 7 Empty))

- = Cons 1 (append (Cons 3 Empty) (Cons 2 (Cons 7 Empty)))
- = Cons 1 (Cons 3 (append Empty (Cons 2 (Cons 7 Empty)))
- = Cons 1 (Cons 3 (Cons 2 (Cons 7 Empty)))

18/23

**Recursive Function Definitions – Evaluating Expr** Recursive Function Definitions - Expr to List • consider datatype for expressions • consider datatype for expressions data Expr = data Expr = Number Integer Number Integer | Plus Expr Expr | Plus Expr Expr Negate Expr Negate Expr • task: evaluate expression • task: create list of all numbers that occur in expression • solution: • solution: numbers (Number x) = Cons x Empty eval (Number x) = xnumbers (Plus e1 e2) = append (numbers e1) (numbers e2) eval (Plus e1 e2) = eval e1 + eval e2 eval (Negate e) = - eval e numbers (Negate e) = numbers e

| RT et al. (DCS @ UIBK) | Week 3 | 21/23 | RT et al. (DCS @ UIBK) | Week 3 |
|------------------------|--------|-------|------------------------|--------|
|------------------------|--------|-------|------------------------|--------|

22/23

## Summary

- function definitions by case analysis via pattern matching
  - patterns describe shapes of trees
  - multiple defining equations allowed, tried from top to bottom
- function definitions can be recursive
  - funName ... = ... (funName ...) ... (funName ...) ...
  - $\ensuremath{\,^\circ}$  arguments in recursive call should be smaller than in lhs